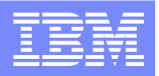

IMS Application DevelopmentCOBOL WorkshopJuly 2009

**Application Development for IMS 1**

OTHINK

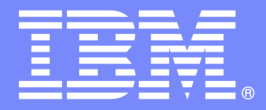

## Getting More Out of Your IMS Applications

Lowering the cost of IMS application development and delivery

**An IBM Proof of Technology**

**Powered by IMS Development @ Silicon Valley Lab, California**

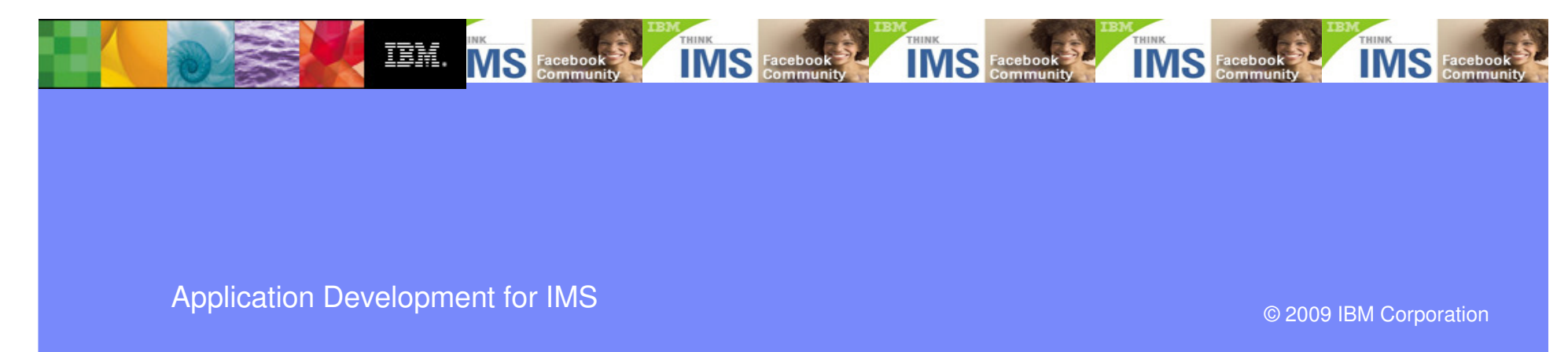

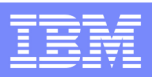

## **Trademarks**

**IBM, IBM eServer, IBM logo, e-business logo, CICS, DB2, MQ, ESCON, Enterprise Storage Server, GDPS, IMS, MVS, OS/390, Parallel Sysplex, Redbook, Resource Link, S/390, System z9.iSeries, pSeries, System p,xSeries, System x, OS/400, i5OS, System Storage, TotalStorage, VM/ESA, VSE/ESA, WebSphere, z/OS, z/VM, z/VSE, and zSeries are trademarks or registered trademarks of International Business Machines Corp. in the United States, other countries, or both.** 

**Linux is a registered trademark of Linux Torvalds in the United States, other countries, or both.**

**Microsoft is a registered trademark of Microsoft Corporation in the United States, other countries, or both.**

**UNIX is a registered trademark of The Open Group in the United States, other countries, or both.**

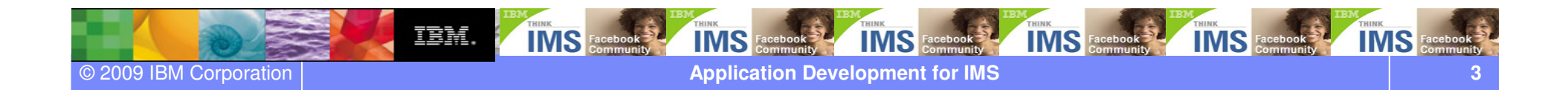

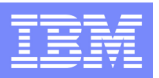

### **Disclaimers**

**Copyright © 2009 by International Business Machines Corporation.**

**No part of this document may be reproduced or transmitted in any form without written permission from IBM Corporation or except as expressly provided in a contract between you and IBM.**

**Product data has been reviewed for accuracy as of the date of initial publication. Product data is subject to change without notice. This information could include technical inaccuracies or typographical errors. IBM may make improvements and/or changes in the product(s) and/or programs(s) at any time without notice.**

**Any statements regarding IBM's future direction and intent are subject to change or withdrawal without notice, and represent goals and objectives only.**

**References in this document to IBM products, programs, or services does not imply that IBM intends to make such products, programs or services available in all countries in which IBM operates or does business. Any reference to an IBM Program Product in this document is not intended to state or imply that only that program product may be used. Any functionally equivalent program, that does not infringe IBM's intellectually property rights, may be used instead. It is the user's responsibility to evaluate and verify the operation of any on-IBM product, program or service.**

**THE INFORMATION PROVIDED IN THIS DOCUMENT IS DISTRIBUTED "AS IS" WITHOUT ANY WARRANTY, EITHER EXPRESS OR IMPLIED. IBM EXPRESSLY DISCLAIMS ANY WARRANTIES OF MERCHANTABILITY, FITNESS FOR A PARTICULAR PURPOSE OR NONINFRINGEMENT. IBM shall have no responsibility to update this information. IBM products are warranted according to the terms and conditions of the agreements (e.g., IBM Customer Agreement, Statement of Limited Warranty, International Program License Agreement, etc.) under which they are provided. IBM is not responsible for the performance or interoperability of any non-IBM products discussed herein.**

**The provision of the information contained herein is not intended to, and does not, grant any right or license under any IBM patents or copyrights. Inquiries regarding patent or copyright licenses should be made, in writing, to:**

**IBM Director of LicensingIBM Corporation North Castle Drive Armonk, NY 10504-1785U.S.A.**

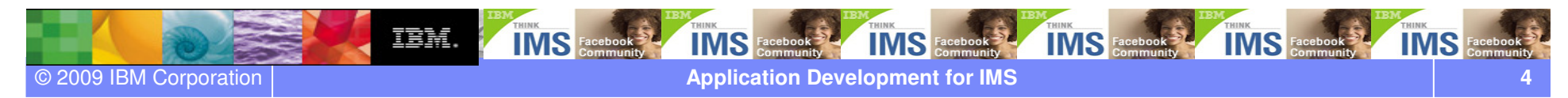

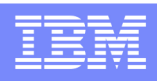

## Welcome!

- Introductions
- Workshop overview
- Workshop topics
- ●Enterprise Modernization means business: the value of modernizing IMS applications.
- The mainframe: still the heartbeat of your IT
- How Rational lowers the cost of enterprise modernization
- IMS application development enhancements
- Today's workshop environment and student laptops
- Today's agenda

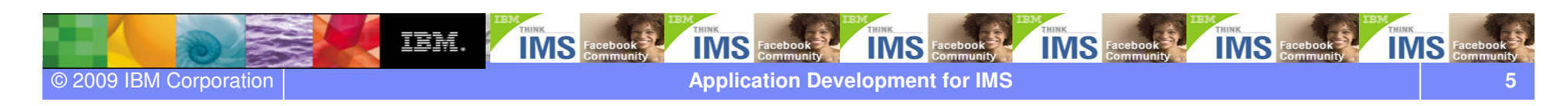

## **Presenters**

● Evgueni Liakhovitch

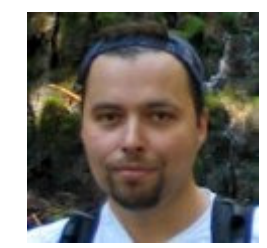

## • Nancy Stein

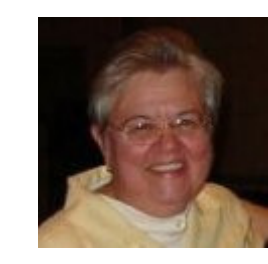

● Richard Tran

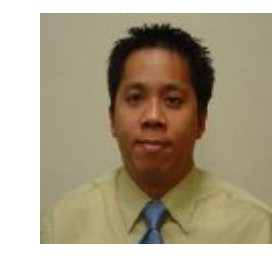

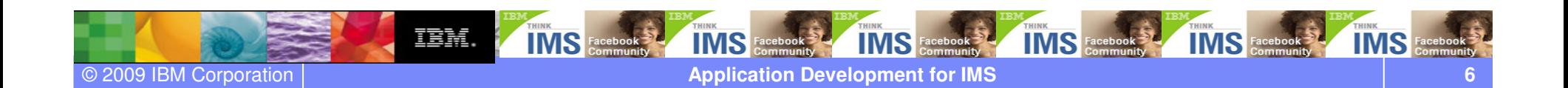

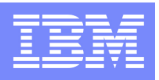

## Workshop Overview

- Objectives:
	- Learn how to more easily understand, analyze, modify, enhance, and extend your current COBOL applications for IMS by providing:
		- $\mathcal{L}_{\mathcal{A}}$ An update on the latest in IMS application development features
		- $\mathcal{L}_{\mathcal{A}}$ An update on the latest System z application development tools
		- $\mathcal{L}_{\mathcal{A}}$ An opportunity to test drive and use these new features and tools
- Workshop Attendees
	- ▶ Application developers who are responsible for maintaining and enhancing COBOL applications in IMS
	- ▶ Application architects
	- Anyone else?

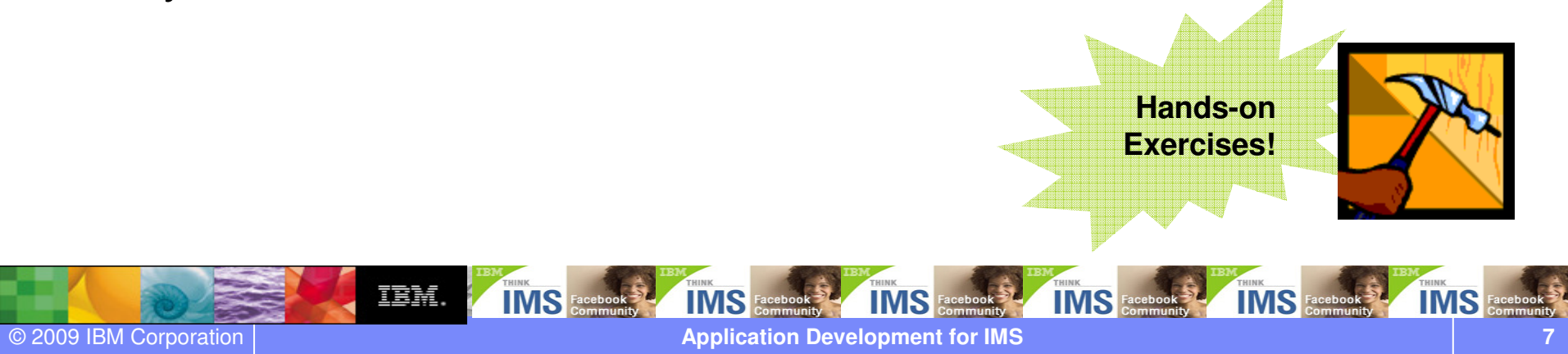

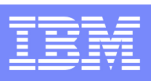

## Workshop Topics

### $\blacktriangleright$ Understanding the value of your IMS applications

● Easier IMS application and data analysis - get a better understanding of what you currently have:

-Visualize your IMS databases using the DLI Model utility (**demo**)

-Analyzing your COBOL and PLI applications using Rational Asset Analyzer (**handson**)

●Easier application development:

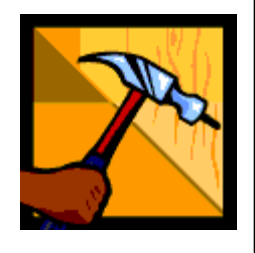

- -Rational Developer for System z (RDz) overview (**demo**)
- -Using RDz for rapid COBOL and PLI application development (**hands-on**)

**Application Development for IMS** 

>Using RDz to edit, compile, link, run, and debug a COBOL and PLI application (**hands-on**)

●IMS MFS Web enablement – replacing 3270 green screens (**demo**)

●IMS, COBOL, and Java: IMS Interoperability Support

**IMS** 

IĒM.

• Wrap up and next steps!

**IMS** 

**IMS** 

**IMS** Fact

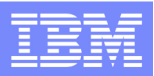

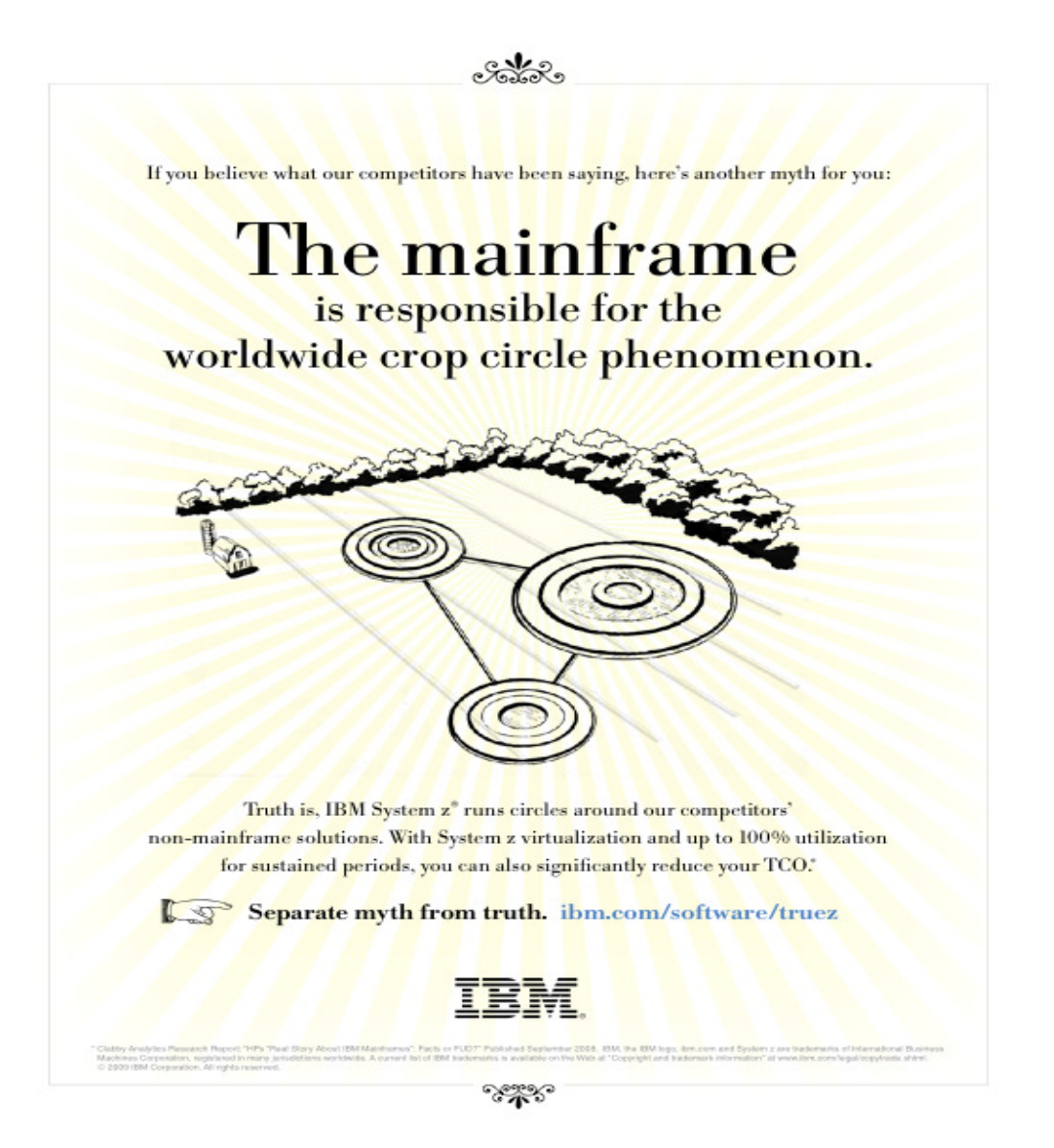

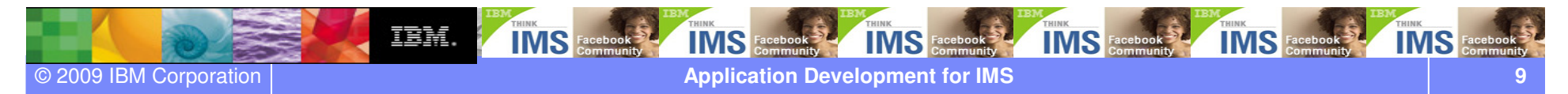

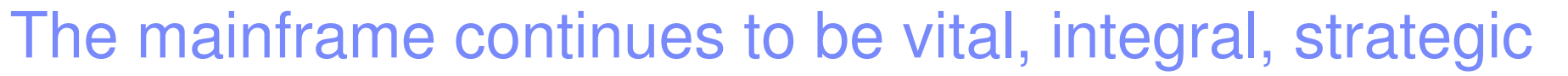

- Businesses today still rely on billions of lines of mainframe code.
- Billions more lines of mainframe code are added every year to existing mainframe applications.
- It is estimated that \$5 Trillion worth of applications -- critical business assets -- reside on today's IBM mainframe systems.
- These applications represent the heart of your customer, product, supply-chain, and critical business data.

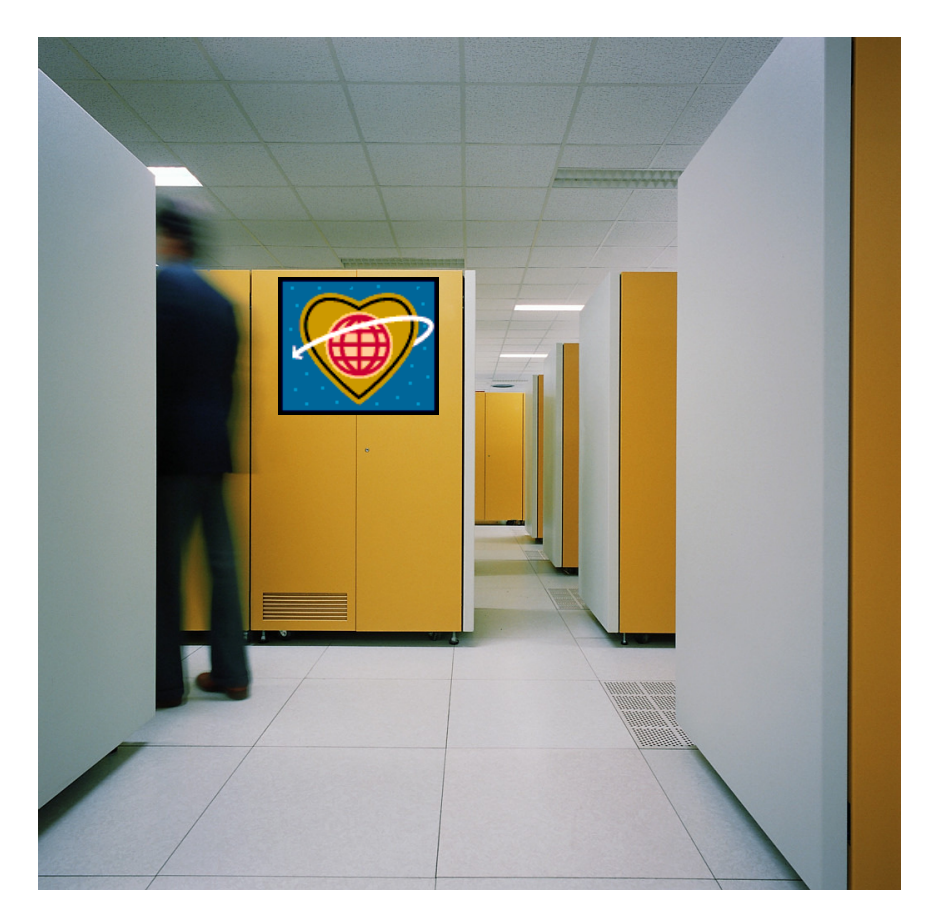

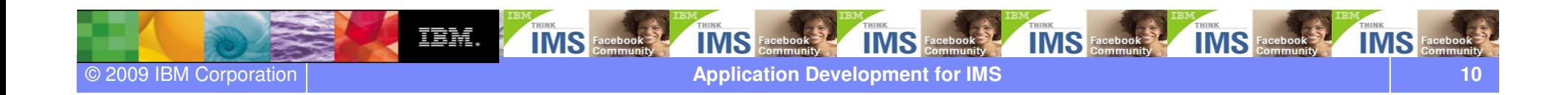

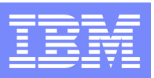

## Enterprise Modernization means business

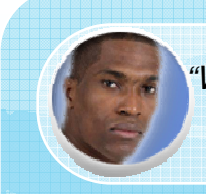

"We don't understand the effort, risk, and impact of modernizing our legacy software portfolio"

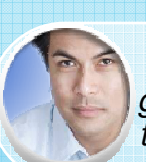

"Our skills gap just seems to keep growing. How do we stay current with all the language and technology changes?"

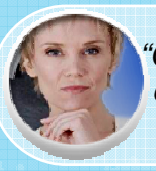

"Our architecture has evolved to be too complex and convoluted– we need to be flexible and agile, to simplify."

**IMS** 

"Our development teams are being asked to do more with less – and to deliver more quickly. Tooling gets more expensive every year."

**IMS** Facet

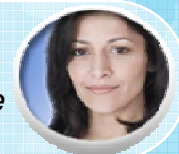

### **Application Challenges**

- Lost application knowledgeArchitectural complexity
- Regulatory and compliance risks

### **People Challenges Cost Challenges**

- Skills erosion
- New technologies emerge constantly

**IMS** Fac

- Unattractive, low productivity IDEs
- Steep learning curve due to platform/language-unique tools

- Budget constraints
- П Incompatible tools and processes across platforms

**IMS** 

- Increased costs for tooling
- Shortened delivery cycles

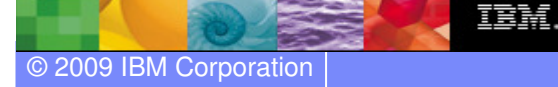

**IMS** Fac

**IMS** 

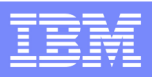

## Enterprise Modernization can help you to:

- Avoid the significant risks and costs associated with re-writing applications; industry average costs to develop new software is estimated to be up to \$100US per line of code.
- Preserve intellectual capital that was developed as part of the mainframe application. If you can preserve 1000 lines of existing code, that reuse reflects a savings of between  $\$80,000$  and  $\$100,000.$
- Use the mainframe applications as part of a web-services architecture, such as SOA
- ● Gain the agility, flexibility, and productivity required to respond to marketplace dynamics and changing business needs.

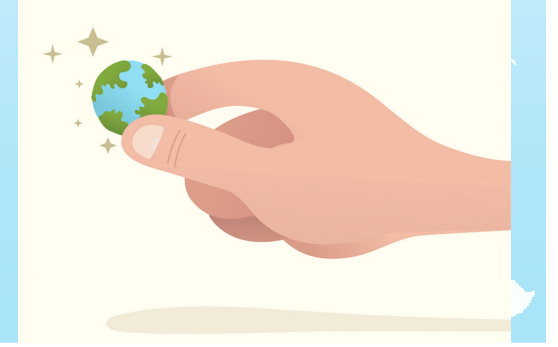

**IMS** 

**IMS** Facebook

頭頭

**IMS** 

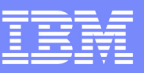

## IMS can help by:

- Being **flexible**: whether you are working with COBOL, PLI, Java – we have tools to help you preserve your investment
- Promoting **interoperability** COBOL, Java, SQL, you can code in and call from any of these languages.
- Providing **free education**, such as this application development workshop
- Establishing regional **IMS User Groups** to facilitate sharing and support
- Promoting the new IMS application development communities on **developerWorks, Facebook,** and**Rational Cafés.**

**…..breathing new life into your COBOL and PLI applications for IMS….**

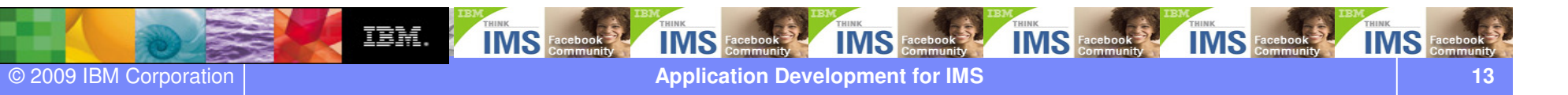

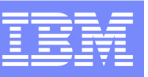

## How IBM Rational solutions for System z can help

- **Enterprise Modernization**
- **Cost**: Customers who purchase IMS Version 10 receive 2 Rational Developer for System Z (RDz) licenses (each valued at \$8000US)
- **Cost and productivity**: RDz performed a survey of approximately 50 customers and gathered data that showed:

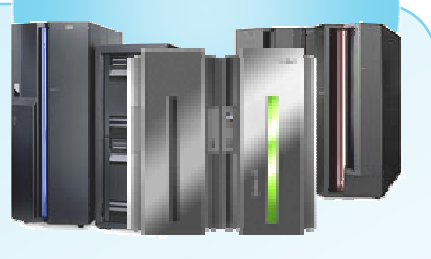

- $\sim$  15% improvement in mainframe developer productivity<sup>1</sup>
- Some tasks that previously took 4 hours could be accomplished in 1 hour
- Workstation syntax checking reduced host CPU usage 50%-80%
- **Tooling and personnel:**
	- **Reduce training costs by providing a more attractive IDE for new hires**
	- Code assist for COBOL, PL/I, C/C++; Visual editors for BMS and MFS maps
- **Energy savings**: One retailer used a single IBM System z9 to replace 200 Sun systems, reducing energy requirements by 97%.
- **Availability**: System Z maintains 99.999% availability; downtime costs are estimated to be \$3 Million US per hour / \$50,000 US per minute.

 $^{\rm 1}$  Aggregation of results from a productivity study conducted by IBM mainframe customers.

## Rational: return on investment pays off

- ● Costs include:
	- ▶ Software
	- ▶ Subscription
	- ▶ Education
	- ▶ Setup/Admin Staff
	- ▶ Support Staff
	- **Hardware**
- Benefits (Return) include:
	- ▶ Compile CPU Savings
	- ▶ TSO CPU Savings
	- ▶ Productivity

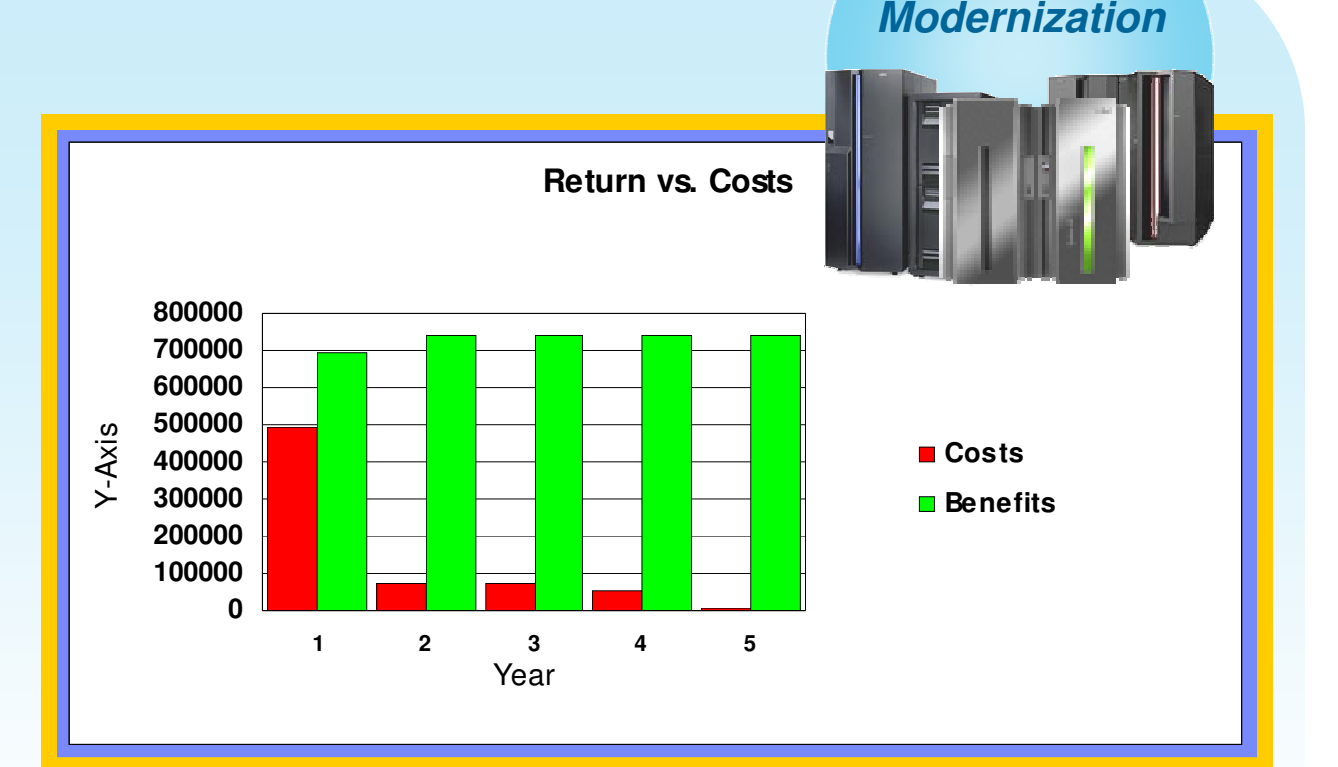

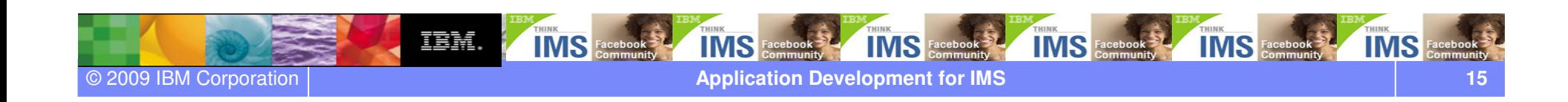

**Enterprise** 

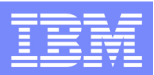

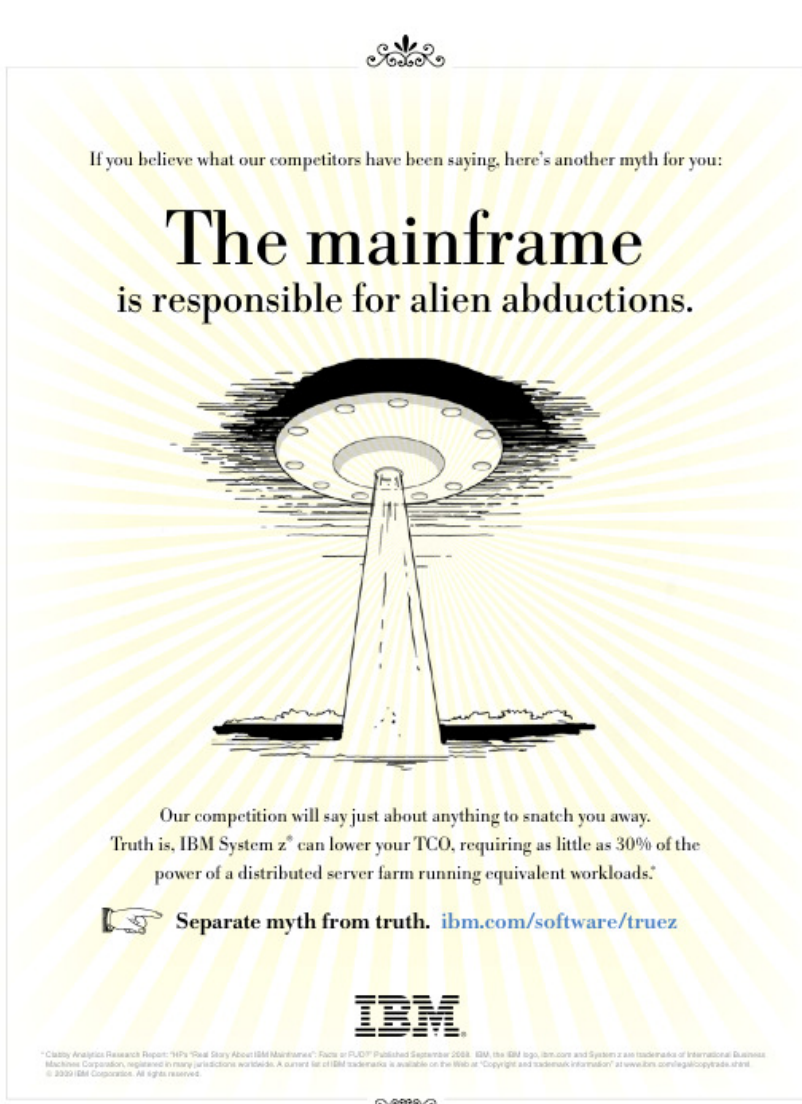

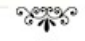

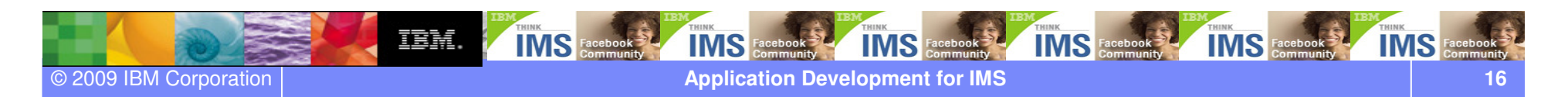

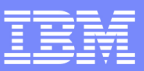

# What's New in IMS

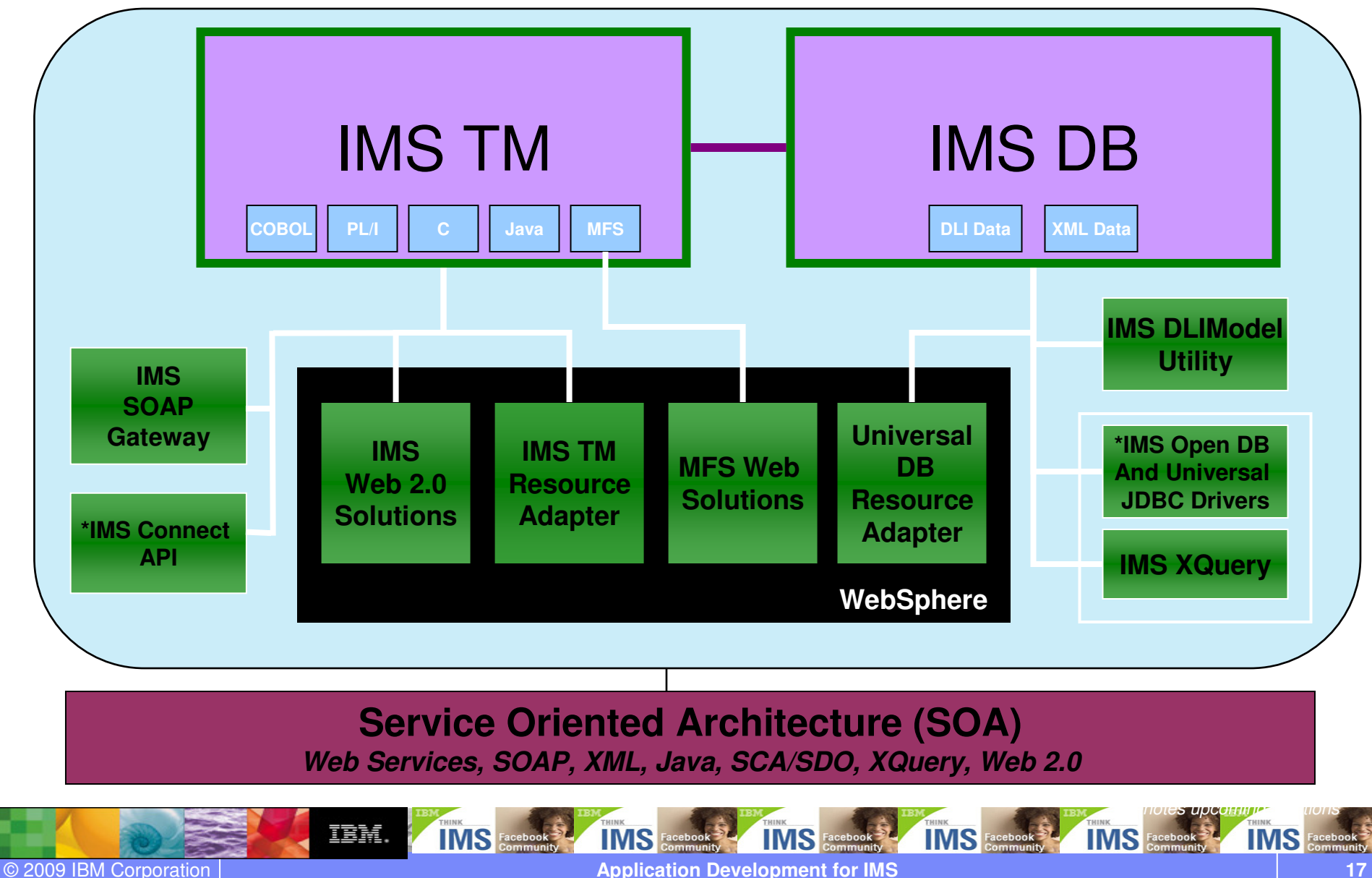

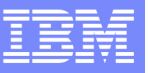

## IMS and solution-level application development enhancements

- Expanded IMS Language Support
	- IMS applications can be written in C,  $C_{++}$ ,  $C_{++}$ , Java, COBOL, and PLI
- Expanded IMS Database Access
	- ▶ IMS databases can be accessed directly using SQL or DLI calls
- Expanded run-time support
	- IMS applications accessing IMS databases can be run on Windows, Linux, UNIX and z/OS
- Improved programmer productivity using an Eclipse-based IDE
	- ▶ Use a single development environment across platforms
- Reduced application development costs
	- Offload programming tasks from the mainframe to the workstation

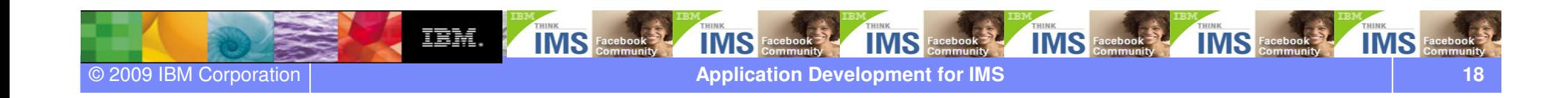

## Today's workshop environment

- IBM is providing shared student laptops
	- ▶ Each laptop is configured to run Remote Desktop Connection
	- Each laptop can access the required tools and IMS by connecting to the Enterprise Modernization for System z (EM4Z) Sandbox
	- ▶ We are connecting to an IMS server in Dallas, Texas
- Display COBOL application
	- ▶ IMS batch program that reads a VSAM data set and display its contents
	- Program includes dynamic call and a static call to two other COBOL programs

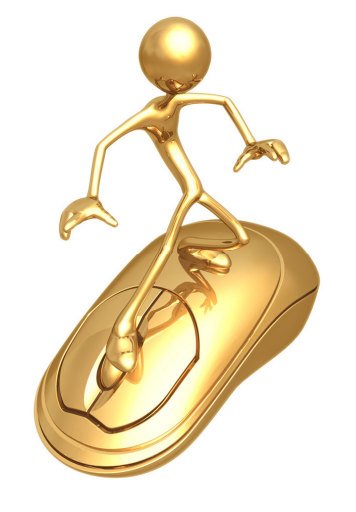

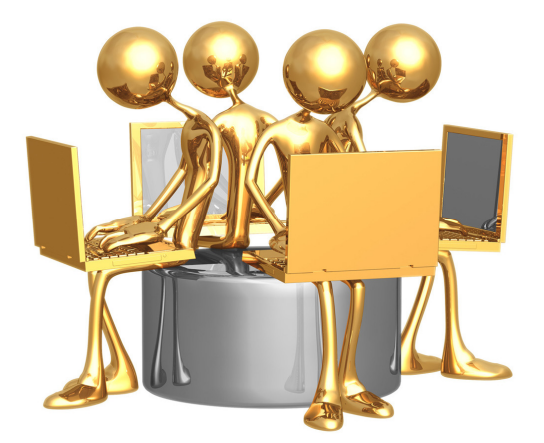

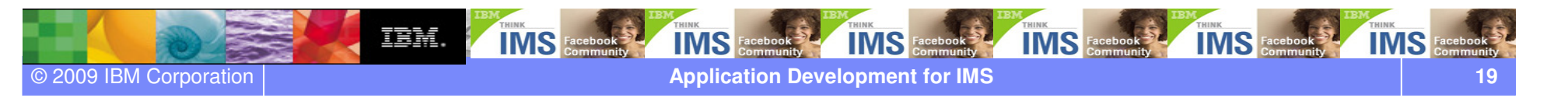

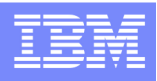

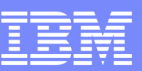

## Today's workshop agenda

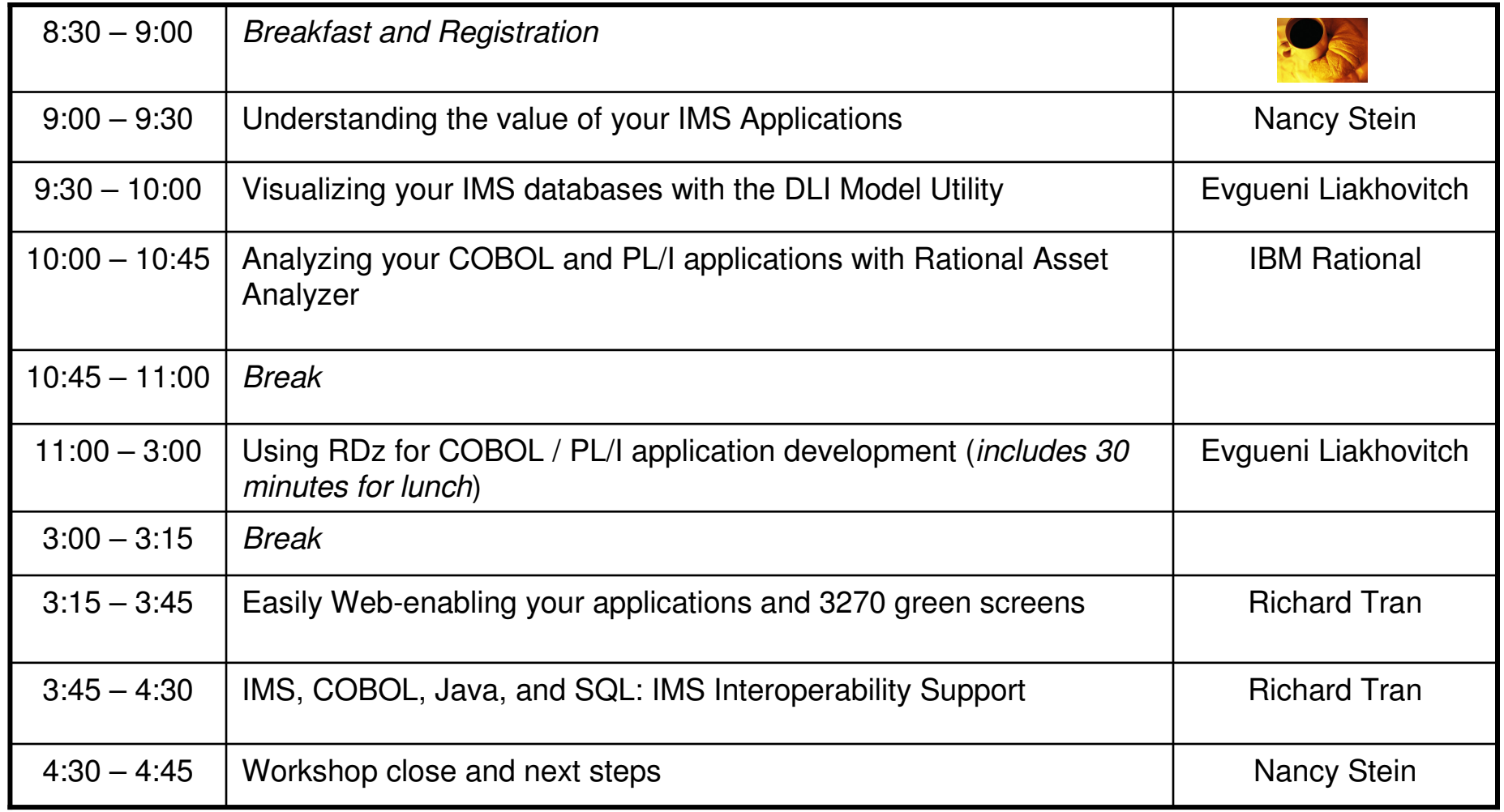

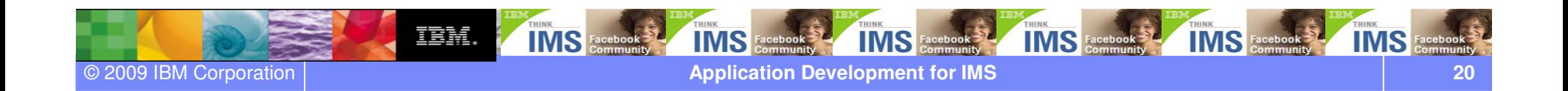